$\sim$  **10**  $\mathbf{v}$   $\sim$  **1**  $\sim$  *x* กิตติกรรมประกาศ ค บทคัดยอภาษาไทย ง บทคัดยอภาษาอังกฤษ ฉ สารบาญตาราง ฌ สารบาญภาพ ญ บทที่ 1  $\sim$  1  $\sim$  1  $\$  $\frac{1}{1}$  หลักการและเหตุผล 21 กัน 1 1.2 วัตถุประสงคของการศึกษา 2 1.3 ประโยชนที่คาดวาจะไดรับจากการศึกษา 3  $1.4$  ขอบเขต และวิธีการศึกษา  $\sqrt{3}$   $\sqrt{2}$   $\sqrt{3}$  3 1.5 เครื่องมือที่ใชในการศึกษา 4  $1.6$ นิยามศัพท์ 5 1.7 สถานที่ที่ใชในการดําเนินการศึกษาและรวบรวมขอมูล 5 บทที่ 2 เอกสารที่เกี่ยวของ 6  $2.1$  คลังข้อสอบ 6  $2.2$  การวิเคราะห์ข้อสอบ<br> $2.3$  ระดับความยากง่าย (Difficulty : p) 2.3 ระดับความยากง่าย (Difficulty : p) 2 10 2.4 ค่าอำนาจจำแนก (Discrimination : r)  $11$  $\vee$  2.5 การวิเคราะห์ข้อสอบโดยการแบ่งกลุ่มสูงและกลุ่มต่ำ 2 1 1 1 1 1  $\vee$  2 1  $\leq$  13 2.6 ประโยชนของการวิเคราะหขอสอบ 15

บทที่ 3 การวิเคราะห์และออกแบบระบบ 17 การวิเคราะห์ และออกแบบระบบ 3.1 ระบบงานปจจบุ ันและขั้นตอนการทํางาน 17

 $3.2$  ระบบงานใหม่ 19

ช

**สารบาญ**

## **สารบาญ (ตอ)**

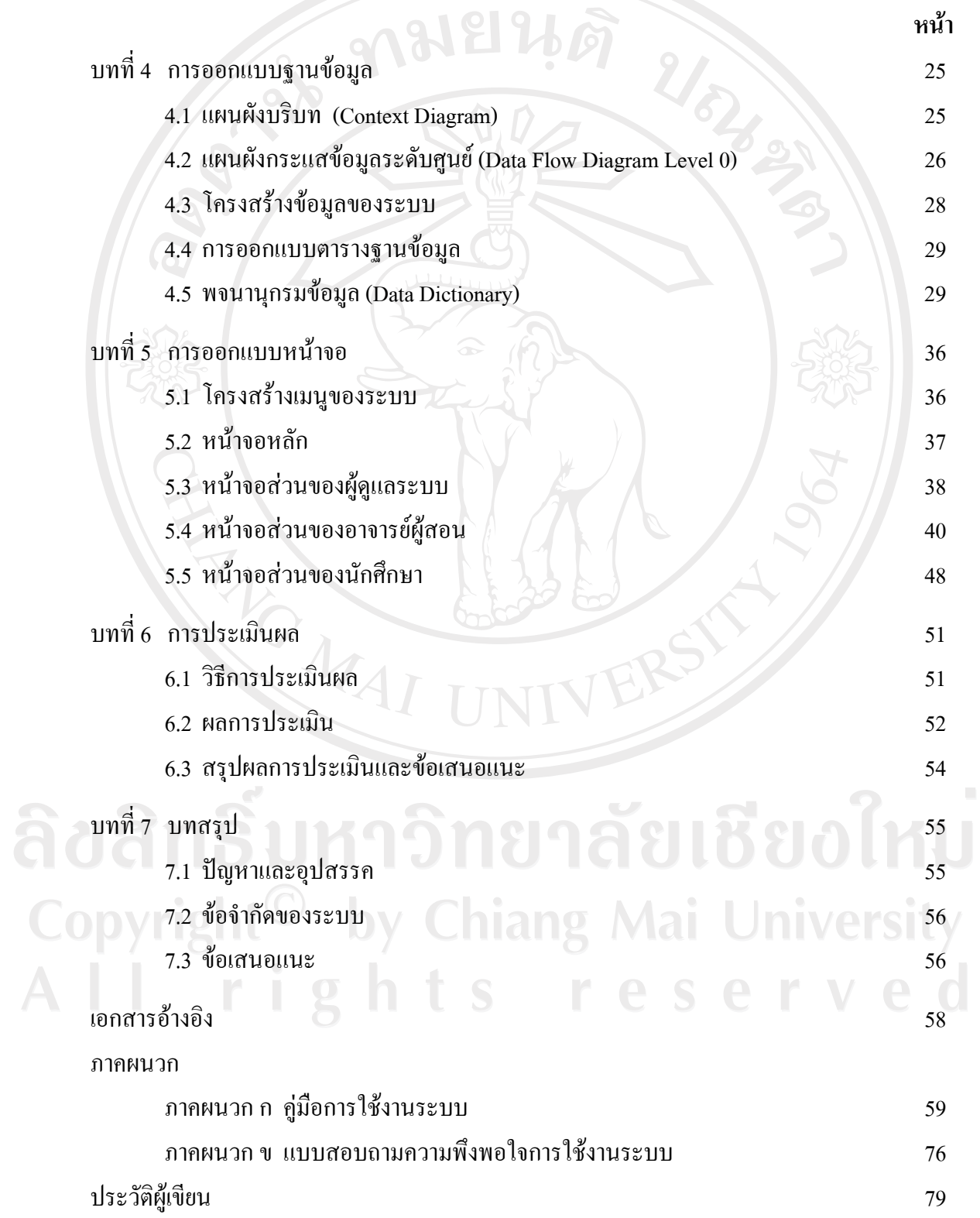

## **สารบาญตาราง**

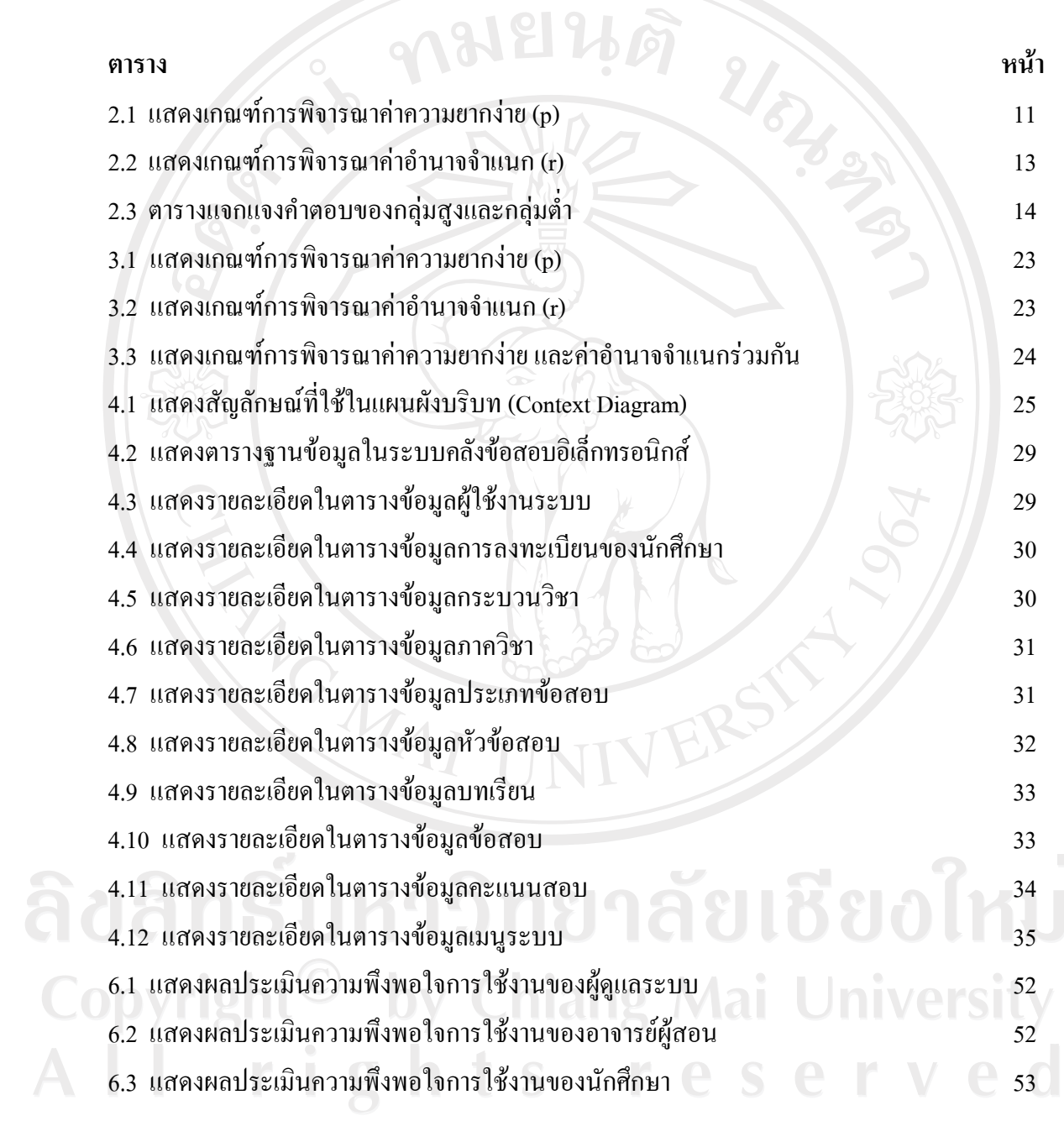

ฌ

## **สารบาญภาพ**

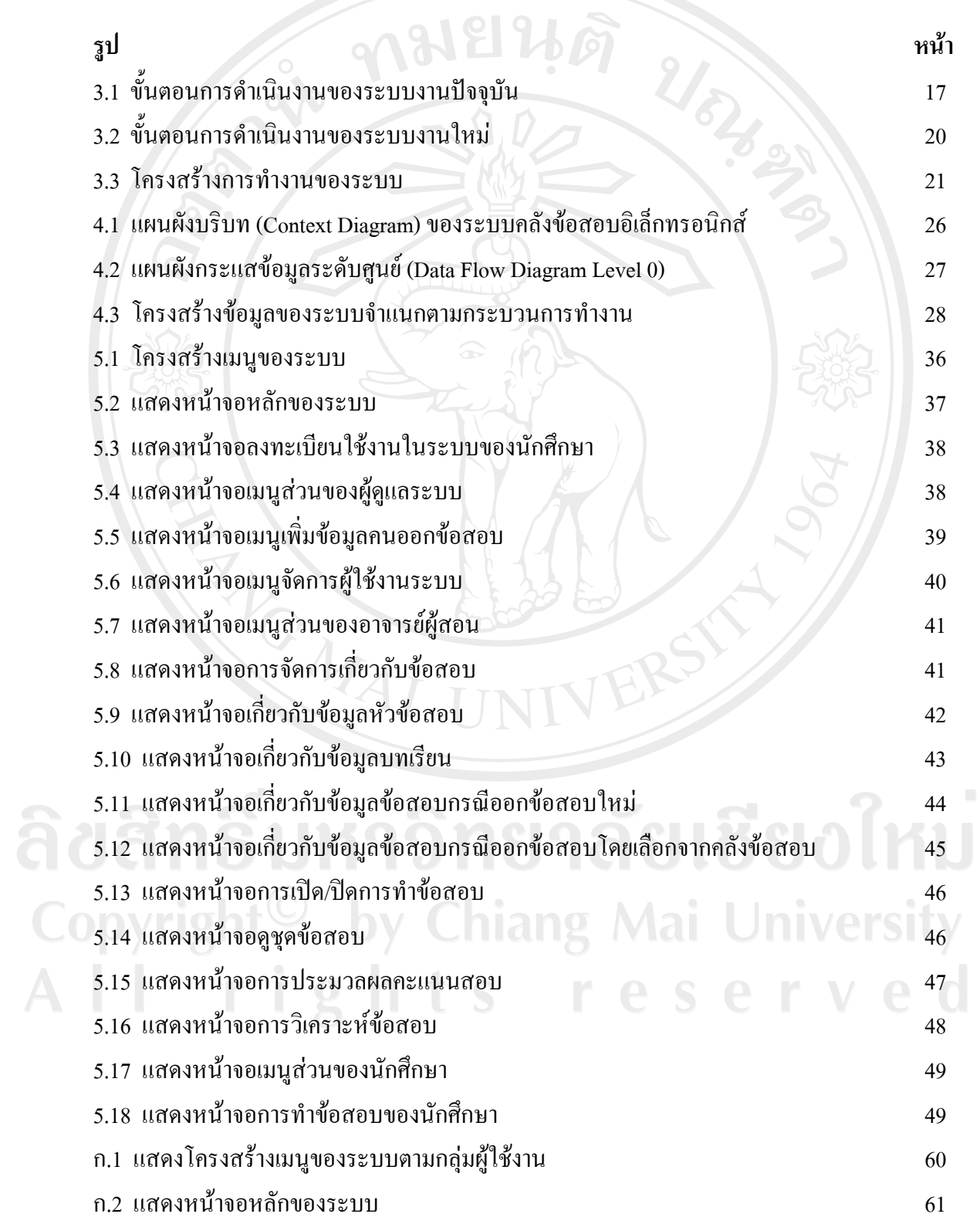

## **สารบาญภาพ (ตอ)**

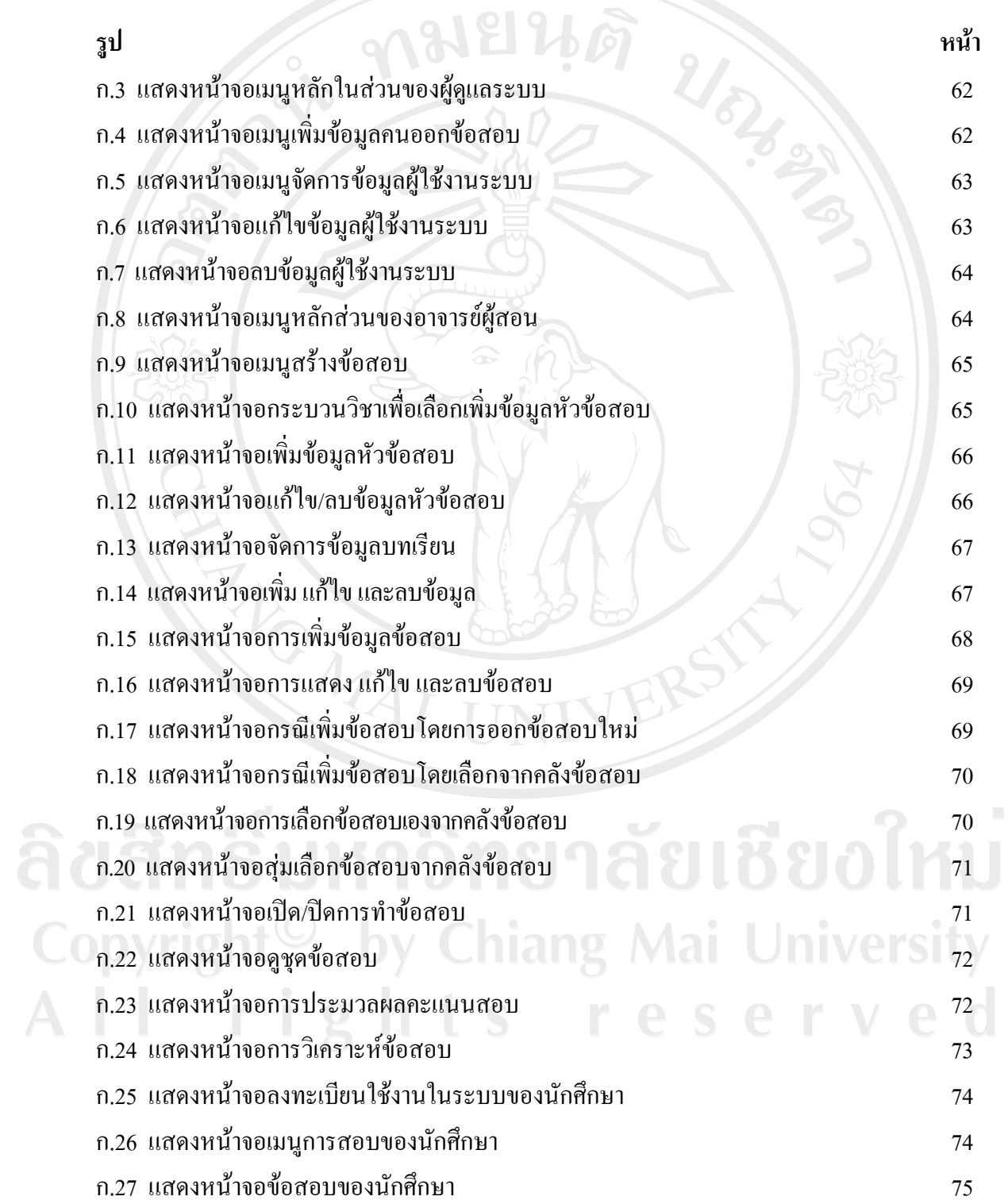